**Handglass Download [32|64bit]**

[Download](http://evacdir.com/debilitative/rebuke/ZG93bmxvYWR8MjhQY0hGeWZId3hOalUwTkRJeU1ETTJmSHd5TlRjMGZId29UU2tnY21WaFpDMWliRzluSUZ0R1lYTjBJRWRGVGww/michelin.greensboro/aGFuZGdsYXNzaGF/)

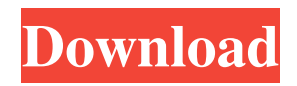

# **Handglass With Serial Key [Mac/Win]**

Handglass is an application that allows you to use a connected webcam as a mirror to your desktop. Features: - A device with no previous configuration is enough to work. - Up to 4 devices can be used simultaneously. - Allows you to perform various actions such as change the mirror, zoom in and out, and more. - Multiple filters to change the look of your mirror. How to use: - By using a connected webcam. - From the Handglass website, click the "Download" button in order to install the application. - After installing the application, launch it and select the source device from the dialog box. - Click the "Mirror" button to set the default webcam as a mirror. - You can also select "Preview" in order to see the result of the mirror. - You can also use Handglass in full-screen mode. - Handglass has multiple buttons, in order to make the mirror bigger or smaller, you can use the Scroll arrows located at the bottom. - You can also use the Handglass video on the settings of your browser. Handglass is compatible with Mac and Windows operating systems. Changes made: \* Updated Handglass to the latest version. \* Added new mirror mode: Reverse Mirror. \* Corrected the permissions system. What's New in v1.1: - Fixed a bug that could prevent the mirror from being displayed on some Webcams. What's New in v1.0: - First public release.// // YUCIFalseIntegerType.swift // YUCIInputBox // // Created by Yojin Shao on 15/8/15. // import Foundation public class YUCIFalseIntegerType: NSObject, NSCoding, NSCopying { public var stringValue: String? { return self.stringValue(defaultValue: 0) } private func stringValue(defaultValue: Int?) -> String? { guard let defaultValue = defaultValue else { return nil } return self.stringValue(defaultValue: default

#### **Handglass Crack Free Download [32|64bit]**

Use your keyboard to control the game. This is a fullscreen widescreen. This is a fullscreen widescreen. 80eaf3aba8

## **Handglass Crack+ [32|64bit]**

\*... 5. Hourglass Lite 2.0 Quickly check your current time, date, as well as the temperature in your surroundings with the Hourglass Lite software. It is a useful application for desktop pc users. Hourglass Lite is an ideal tool for any computer user. It allows you to enjoy the ease of your desktop in a simple way. 6. Hourglass Plank 3.2.2 This application will turn your PC into a clock which will display the current time on your desktop. The application requires no installation and it will adjust itself to the most accurate time you have set. Have you got a Windows desktop which you find boring to look at? Do not lose this simple, and yet useful application. Hourglass Plank is a simple application that turns your computer into a clock. It has nothing to install, no update needed. ... 7. Hourglass Rain 1.2.1 The Hourglass Rain application allows you to have several different rainbowing patterns in your raindrops, including patterns inspired by the universe, the sea or other theme. With the Hourglass Rain application, you can now have beautiful rainbowing patterns, which can be configured according to your taste. Let your raindrops have a more beautiful look. Have you ever considered that? This application requires no installation, and will be configured in seconds. ... 8. Hourglass Spring 1.1 This program makes the trees, plants and flowers look and feel springtime all year long. The screensaver will help to make the spring even more beautiful in your PC. The application was designed to help you get the maximum effect on your PC. With this app you will feel like spring is here. You can choose the theme from the five available, and have a unique "real" feeling of springtime. This is a free download. ... 9. Hourglass Springlite 1.1 Download the Hourglass Springlite program and enjoy a unique living wall clock. You will see your current time in a dynamic way on your PC screen, day and night. This program can be used in a very easy way. Enjoy the unlimited beauty of the three available themes. You can set this program for a few minutes or days, and enjoy the hourly change of the living wall. This is a free download. ... 10.

#### **What's New in the?**

The glass uses your webcam to recreate a real mirror on your desktop. For best results, use a computer that has a webcam that works well with the system. The software supports Skype, Google Chat, and video chat. You also can use the application on a smart phone or tablet that has a webcam. In addition, you can resize and place the webcam as you wish. Features: - Works on Windows 7 and Windows 8. - Uses the webcam to create a mirror for your computer. - Shapes and positions of mirror are adjustable using the mouse or keyboard. - Mirror size is adjustable. - Mirror is transparent. - Mirror can be turned on and off. - Audio settings are available. - User friendly interface. - Supports multiple languages. - Great performance. - No installation required. - No additional hardware required. - Compatible with Mac. - Works great with Skype, Google Chat, and video chat. Changelog: 1.1.0: 2.1.0: Supported languages: English, Czech, Finnish, French, German, Hungarian, Italian, Japanese, Norwegian, Polish, Portuguese, Russian, Spanish, Swedish Installation: You just need to download the setup file and click on "Run" to install. When the program is finished, you can just exit out of the "Glassware" program and start using the application. You can find "Install Glassware" on the left side of the taskbar. How to use: Select "Refresh Mirror". Optionally, you can also adjust the size of the mirror. Use the mouse or keyboard to adjust the position of the mirror. To activate the mirror, just click on "Use Glass". If you want to turn the mirror off, select "Off" from the taskbar. If you have any comments or suggestions, please feel free to leave a comment here or on our forum.Q: Evaluate

 $\lim_{n\to\infty}\left(\frac{5n+3}{5n-2}\right)^{\frac{1}{5n}}\$  What is the value of:

\$\$\lim\_{n\to\infty}\left(\frac{5n+3}{5n-2}\right)^{\frac{1}{5n}}\$\$ Any help would be great! Thanks! A: HINT  $\$ \left(\frac{5n+3}{5n-2}\right)$  \tight)^{\frac{1}{5n}}=\left(\frac{5n+3}{5n-2}\right)^{\frac{5n-2}{5n}}

### **System Requirements For Handglass:**

Category Recommended OS Windows 10, 8, 7, Vista, XP, 2003 and 2000 SP4 Mac OS X 10.11, 10.10, 10.9, 10.8 Processor 2 GHz dual-core Intel or AMD processor Memory 2 GB RAM Graphics 128 MB video card Hard Disk Space 4 GB of free disk space Video Card 320×240 16:9 display resolution Recommended OS Windows 10, 8, 7, Vista, XP, 2003 and 2000 SP4 Mac OS X 10.11, 10.10, 10

Related links:

<http://www.brickandmortarmi.com/magic-8-ball-gadget-crack-free-updated-2022/> <https://mywaterbears.org/portal/checklists/checklist.php?clid=3174> <https://serv.biokic.asu.edu/ecdysis/checklists/checklist.php?clid=3327> <https://epicphotosbyjohn.com/wp-content/uploads/morinea.pdf> <https://www.lichenportal.org/cnalh/checklists/checklist.php?clid=11151> <http://mentalismminds.com/wp-content/uploads/2022/06/teawarl.pdf> <https://connectingner.com/2022/06/05/elephant-memory-crack-for-pc-latest-2022/> <https://tipthehoof.com/uncategorized/ironman-icon-pack-download-3264bit-latest/> <https://mentorus.pl/?p=704> <https://wakelet.com/wake/ygpqYGmqPKIuKCjITr6mg>